## Read eBook

## SCOTLAND'S CHOICES: THE REFERENDUM AND WHAT HAPPENS AFTERWARDS

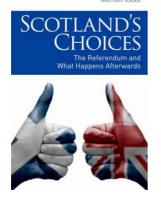

Read PDF Scotland's Choices: The Referendum and What Happens Afterwards

- Authored by Jim Gallagher, Guy Lodge, Iain McLean
- Released at 2013

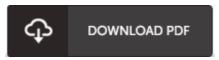

Filesize: 2.65 MB

To open the book, you will need Adobe Reader application. If you do not have Adobe Reader already installed on your computer, you can download the installer and instructions free from the Adobe Web site. You could possibly obtain and conserve it to the laptop for later on examine. You should click this download button above to download the document.

## **Reviews**

It in a single of the most popular ebook. Indeed, it can be play, still an interesting and amazing literature. I am quickly will get a satisfaction of reading a created pdf.

-- Lennie Renner

Complete information for pdf fans. it had been writtern quite perfectly and helpful. You can expect to like how the article writer compose this ebook.

-- Jack Hirthe

The ebook is fantastic and great. I am quite late in start reading this one, but better then never. Your life period will probably be convert as soon as you comprehensive reading this ebook.

-- Dr. Albertha Hoppe